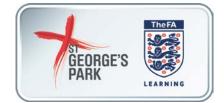

## **ONLINE SAFEGUARDING RECERTIFICATION**

### **GUIDANCE FOR FA CHARTER STANDARD CLUBS**

### **STEP 1: Make sure you have your FAN and password.**

- If you don't know your FAN, but you do have access to the email address you used to register it, go here: <u>https://secure.thefa.com/fan/RetrieveFANDetails.aspx</u>
- If you don't know your password and you can reset it here: http://www.thefa.com/account/RequestPasswordReset
- If you can't recover your FAN or your password for any reason, you can contact the FA Learning Digital Team at <u>onlinecoursequery@thefa.com</u>.

When requesting your password, please include the following in your email:

- Your full name
- Your date of birth
- Your full address, including postcode
- Your football club's name
- Your FAN (if you have it)

*Please note: if you are not a coach at a Charter Standard Club we will not be able to supply you with your password.* 

## STEP 2: Go to your County FA website

All of The FA's online courses are delivered via County FA websites, under a section called Members' Services. All of the courses require an up to date internet browser to be installed along with Flash. They are not currently compatible with tablets, such as the Apple iPad.

The easiest way to access the courses is to go to:

http://www.thefa.com/my-football/coach/online-safeguarding-recertification

Select the County FA you are associated with from the box on the right hand side or the list on the page, and click "find":

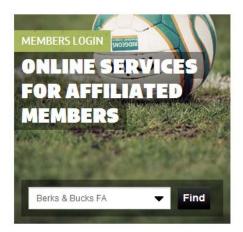

For the purposes of this guidance, we will use <u>www.Londonfa.com</u>, but the instructions are valid for all County FA websites.

# **STEP 3: Login and find online courses**

Once you're at Members' Services, enter your FAN and Password and then click submit:

| LondonFA                                                     | .com     |                          |                                                                                 |                                      |                                                                    | Home Members | 'Services                                   | O,                     |
|--------------------------------------------------------------|----------|--------------------------|---------------------------------------------------------------------------------|--------------------------------------|--------------------------------------------------------------------|--------------|---------------------------------------------|------------------------|
|                                                              | The      | <b>Lo</b>                | ndon F                                                                          | O ADULT O YOUTH O SCHOOLS O REFEREES |                                                                    |              |                                             |                        |
| Scietion Limit                                               | Cups     | News                     | Governance 🤝                                                                    | Referees 🔻                           | Coaches 🤝                                                          | Development  | - About Us                                  | ~                      |
| Home » Members                                               |          |                          |                                                                                 |                                      |                                                                    |              |                                             |                        |
|                                                              | Plea     | se login                 | to access Memb                                                                  | ers' Services                        |                                                                    | R            | ELATED LINKS                                |                        |
|                                                              | verify y | our personal<br>n login. | of an affiliated league or<br>details using <mark>Request A</mark>              |                                      |                                                                    | ining how    | Contact Us<br>Request Access                |                        |
|                                                              | Pass     | word:                    |                                                                                 |                                      |                                                                    |              |                                             |                        |
|                                                              |          |                          | Submi                                                                           | t                                    |                                                                    |              |                                             |                        |
| LondonFA                                                     | A.com    |                          |                                                                                 |                                      |                                                                    |              | 🍈 f 🗦                                       | الا                    |
| London F                                                     | Ą        |                          |                                                                                 | Ex                                   | ternal Links                                                       | Ge           | et Involved                                 |                        |
| > About Us<br>> Contact Us<br>> Equality Pol<br>> Directions | licy     |                          | <ul> <li>Safeguarding</li> <li>Job Vacancies</li> <li>Awards Evening</li> </ul> |                                      | > The FA<br>> Your Game<br>> Licensed Coaches<br>> Member Services |              | nterested in getting i<br>Referee<br>Player | nvolved as a :         |
|                                                              |          |                          |                                                                                 |                                      |                                                                    | Ø            |                                             | Send<br>Protected Mode |

You should be taken straight to the Online Courses page. If you are not, click "My Football" in the left hand menu and then "Online Courses".

#### **STEP 4: Enrol on the course**

Members' Services will then list all of the online courses available for you to complete. From the list find "Safeguarding Children Re-Certification" and click "Enrol now" on the right hand side of it:

| My Foot<br>Online Cours<br>LOG 0                    | EAL ARE                     | ning Online Courses                                                  |                        |                |                            |                     | LOG OUT                 |  |
|-----------------------------------------------------|-----------------------------|----------------------------------------------------------------------|------------------------|----------------|----------------------------|---------------------|-------------------------|--|
|                                                     | FALearning o                | ffers a number of Online Courses. F                                  |                        |                |                            |                     | ease visit              |  |
|                                                     | Course Type<br>Cafeguarding | Course<br>Online Baleguarding Children Re                            | o Titlo                | Pric<br>£13.   | e Status<br>15 Not started | Action<br>Enrol now |                         |  |
|                                                     | Coaching<br>Coaching        | Online Futsal Laws of the Game<br>Online Introduction to Equally and | Diversity              | FRE            |                            | Enrol now           |                         |  |
|                                                     | Coaching                    | Online Coaching Children                                             | 2013-12-13-5-1         |                | 5 Not started              |                     |                         |  |
|                                                     | Coaching                    | Online Planning, Preparing and E<br>Online Player and Match Analysis | valuating Coaching Set |                | Not started<br>Not started |                     |                         |  |
|                                                     | Coaching                    | Online Running a Club                                                |                        |                | 5 Not started              |                     |                         |  |
|                                                     | Coaching                    | Online Laws of The Game                                              |                        | FRE            | E Not started              | Enrol now           |                         |  |
|                                                     | Coaching                    | Online Fitness in Football                                           |                        | £59.           | 5 Not started              | Enrolnow            |                         |  |
|                                                     | Coaching                    | Online Soccer Camp Coaches                                           |                        |                | 5 Not started              |                     |                         |  |
|                                                     | Coaching                    | Respect for Coaches                                                  |                        | FRE            | Not started                | Entol now           |                         |  |
| LondonF                                             | A.com                       |                                                                      |                        |                |                            | Yes<br>CDD          | f 🌶 🗟                   |  |
| London F                                            | A                           |                                                                      | Extern                 | al Links       |                            | Get Invol           | ved                     |  |
| > About Us                                          |                             | Safeguarding                                                         | > The F                |                |                            | I'm interested in   | getting involved as a : |  |
| <ul> <li>Contact U</li> </ul>                       |                             | Job Vacancies                                                        | Your                   |                |                            | Referee             |                         |  |
| <ul> <li>Equality Pr</li> <li>Directions</li> </ul> | SHICY                       | Awards Evening                                                       |                        | ber Services   |                            | Player              |                         |  |
| ) Drectoris                                         |                             |                                                                      | - totrin               | Cer Certifices |                            |                     |                         |  |
|                                                     |                             |                                                                      |                        |                |                            |                     | Send                    |  |
|                                                     |                             |                                                                      |                        |                |                            |                     |                         |  |
|                                                     |                             |                                                                      |                        |                |                            |                     |                         |  |
|                                                     |                             |                                                                      |                        |                |                            |                     |                         |  |
|                                                     |                             |                                                                      |                        |                |                            |                     |                         |  |

(If it says "unavailable" rather than "Enrol now", this means that the FAN you have logged in with does not have a 3 hour face-to-face Safeguarding Children Workshop certificate associated with it. Please contact <u>onlinecoursequery@thefa.com</u> for assistance).

This will open up the enrolment page in a new window. You will need to scroll to the bottom of the page and enter your FAN and Password again and then click "Login":

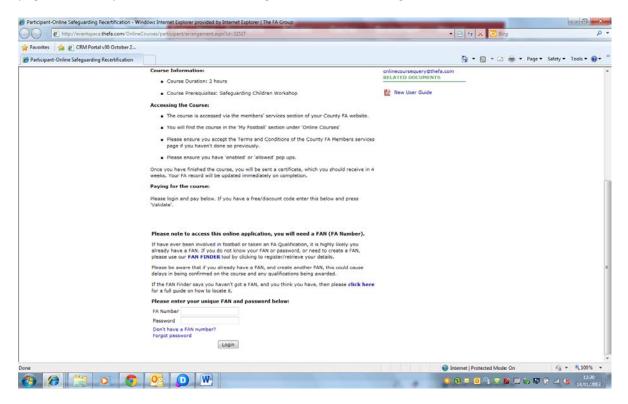

When logged in the next page will show your details. Fields with \* need to be completed. Enter the **Promotional code** at the bottom. The promotional code you need to enter is

free

Once you have entered "free" into the **Promotional code** box click "Validate" on the right hand side of it:

| Participant-Online Safeguarding Recertification - V |                                     | Second Second Second Second                                                                                                    |                                                                                                    | • 🖹 + X 🐷 Bing                | × 0 م]<br>م                                                                                                    |
|-----------------------------------------------------|-------------------------------------|----------------------------------------------------------------------------------------------------|----------------------------------------------------------------------------------------------------|-------------------------------|----------------------------------------------------------------------------------------------------|
| http://eventspace.thefa.com/online                  | ecourses/parbcipant/arrangem        | ent.aspx/sd=34547                                                                                                    |                                                                                                    | • 🖻 • • X 💽 sing              | 7                                                                                                    |
| Favorites   🍰 🔊 CRM Portal v30 October 2            |                                     |                                                                                                    |                                                                                                    |                               |                                                                                                    |
| Participant-Online Safeguarding Recertification     |                                     |                                                                                                    |                                                                                                    | 🤷 + 🖾 - 🖾 👼 + Page+           | Safety + Tools + 📦 +                                                                                                    |
|                                                     | page if you have<br>Please ensure y | en't done so previously<br>ou have 'enabled' or 'a<br>I the course, you will b                                                                                                    | llowed" pop ups.<br>e sent a certificate, which you should receive in 4                                         |                               |                                                                                                    |
|                                                     | Paying for the cours                |                                                                                                    |                                                                                                    |                               |                                                                                                    |
|                                                     |                                     |                                                                                                    | e/discount code enter this below and press                                                                      |                               |                                                                                                    |
|                                                     | Title                               |                                                                                                    | -                                                                                                    |                               |                                                                                                    |
|                                                     | First Name                          | Carla                                                                                                    | 1 ·                                                                                                    |                               |                                                                                                    |
|                                                     | Last Name                           | Twells                                                                                                    |                                                                                                    |                               |                                                                                                    |
|                                                     | Date of Birth                       | 29/01/1982                                                                                                    |                                                                                                    |                               |                                                                                                    |
|                                                     | Gender                              | Unknown -                                                                                                    |                                                                                                    |                               |                                                                                                    |
|                                                     | Address Line 1                      |                                                                                                    |                                                                                                    |                               |                                                                                                    |
|                                                     | Address Line 2                      |                                                                                                    |                                                                                                    |                               |                                                                                                    |
|                                                     | Address Line 3                      |                                                                                                    |                                                                                                    |                               |                                                                                                    |
|                                                     | City / Town                         |                                                                                                    | •                                                                                                    |                               |                                                                                                    |
|                                                     | Postal Code                         |                                                                                                    | -                                                                                                    |                               |                                                                                                    |
|                                                     | Country                             | 1. Contraction 1. Contraction 1. Con |                                                                                                    |                               |                                                                                                    |
|                                                     | Day Phone Number                    |                                                                                                    |                                                                                                    |                               |                                                                                                    |
|                                                     | Evening Phone Numbe                 | e                                                                                                    |                                                                                                    |                               |                                                                                                    |
|                                                     | Mobile Phone                        |                                                                                                    |                                                                                                    |                               |                                                                                                    |
|                                                     | Email Address                       |                                                                                                    | •                                                                                                    |                               |                                                                                                    |
|                                                     | Ethnic Background                   | Unknown                                                                                                    |                                                                                                    |                               |                                                                                                    |
|                                                     | Disability                          | Unknown                                                                                                    |                                                                                                    |                               |                                                                                                    |
|                                                     | Promotional code                    | Validate                                                                                                    |                                                                                                    |                               |                                                                                                    |
|                                                     | Enrol                               |                                                                                                    |                                                                                                    |                               |                                                                                                    |
|                                                     |                                     |                                                                                                    |                                                                                                    | Internet   Protected Mode: On | ≤ + 100% +                                                                                                    |
| 8 8 1 0 6                                           |                                     | N                                                                                                    | The second second second second second second second second second second second second second second second se |                               | CONTRACTOR OF THE OWNER OF THE OWNER OWNER OF THE OWNER OWNER OWNER OWNER OWNER OWNER OWNER OWNER OWNER OWNER OWNER OWNER OWNER OWNER OWNER OWNER OWNER OWNER OWNER OWNER OWNER OWNER OWNER OWNER OWNER OWNER OWNER OWNER OWNER OWNER OWNER OWNE |

The page will reload and display the code you entered instead of the box where you entered it. Click "Enrol".

|                                                                                                    | Participant-Online Safeguarding Recertification - Win | dows Internet Explorer provi                                                                                                    | ded by Internet Explorer                                                                                                    | The FA Group                             |                               | 0 0 - 2                  |
|----------------------------------------------------------------------------------------------------|-------------------------------------------------------|----------------------------------------------------------------------------------------------------|----------------------------------------------------------------------------------------------------|------------------------------------------|-------------------------------|--------------------------|
| Patcipand-Online Safeguarding Interentiation • Rest ensure you accept the Terms and Conditions of the County AA Members services. such as the Were You wave in the Were You Show of Denous. • Denous How the Indust of Harman and Conditions of the County AA Members services. • Denous How the Indust of Harman and Conditions of the County AA Members services. • Denous How the Indust of Harman and Conditions of the County AA Members services. • Denous How the Indust of Harman and Conditions of the County AA Members services. • Denous How the Indust of Harman and Show the Denous How should receive in at the Show and parts and part below. If you have a free/descout code enter this below and parts and the Show and parts and the Show and the Show and parts and the Show and the Show and the Show and the Show and the Show and the Show and the Show and the Show and the Show and the Show and the Show and the Show and the Show and the Show and the Show and the Show a                                                                                                    | 🔾 🕞 💌 😰 http://eventspace.thefa.com/onlineci          | ourses/participant/arrangemi                                                                                                    | ent.aspx3id=32527                                                                                                    |                                          | • 🖻 🕂 🗙 🔯 Bing                | م                        |
| • Insere source you barreet not wat accept for Terma and Conditions of the County #A Members services.<br>app if you haven't induffer of "allowed" pop ups. • Base ensure you have "mahlef of "allowed" pop ups. <b>Paying for the carest</b> will be updated immediately on completion. <b>Paying for the carest Paying for the carest Tile Tile</b>                                                                                                    | 🙀 Favorites 🛛 🙀 🐑 CRM Portal v30 October 2            |                                                                                                    |                                                                                                    |                                          |                               |                          |
| encode the terms and Conditions of the County FA Members services.<br>Spall haven't done on prevenous? . Beas encours we "nahed of "disender op upus. Tore you have "nahed of "disender op upus." Des login and op before. If you have a free/discourt code enter this below and press The prevent for encours of the "prevent op" op" first have a free/discourt code enter this below and press The prevent op" op" op" first have a free/discourt code enter this below and press The prevent op" op" op" op" op" op" op" op" op" op"                                                                                                    | Participant-Online Safeguarding Recertification       |                                                                                                    |                                                                                                    |                                          | 🟠 • 🛐 • 🖂 🖶 • Page•           | Safety • Tools • 🚷 •     |
| <ul> <li>• Rease structury to have shadeling of population.</li> <li>• Dees structury to work the source, you will be sort, a settificate, which you should receive is a to be updated immediated on completion.</li> <li>• Dees login and apy before. If you have a freed/discount code enter this below and press</li> <li>• The</li></ul>                                                                                                    |                                                       | <ul> <li>Please ensure yo</li> </ul>                                                                                                    | ou accept the Terms and                                                                                                    |                                          |                               |                          |
| wesks. Your An readrd will be updated immediately on completion.<br>Paring for the course:<br>The model of the course:<br>The model of the course:<br>The model of the course of free/discount code enter this below and press<br>Validate.<br>The model of the course of the model of the course of the course of t                                                                                                    |                                                       |                                                                                                    |                                                                                                    | owed pop ups.                            |                               |                          |
| Paying for the carse:<br>Pleases login and apy below. If you have a free/discount code enter this below and press<br>Valdee'.<br>The usual are an area area area area area area ar                                                                                                    |                                                       |                                                                                                    |                                                                                                    |                                          |                               |                          |
| Validae".<br>Tôle w • •<br>First Name Cirla •<br>Earth Name Cirla •<br>Date of Birth 29/01/1902 •<br>Gender 90:000 • •<br>Address Line 1 3: 53 pringfield Road •<br>Address Line 2 Envel<br>Address Line 2 Envel<br>Courtry •<br>Day Mone Nambler 97:03: 60:230 •<br>Evening Mone Nambler 97:03: 60:230 •<br>Evening Mone Nambler 97:03: 60:230 •<br>Evening Mone Nambler 97:03: 60:230 •<br>Evening Mone Nambler 97:03: 60:230 •<br>Evening Mone Nambler 97:03: 60:230 •<br>Evening Mone Nambler 97:03: 60:230 •<br>Evening Mone Nambler 97:03: 60:230 •<br>Evening Mone Nambler 97:03: 60:230 •<br>Evening Mone Nambler 97:03: 70:05 •<br>Evening Mone Nambler 97:03: 70:05 •<br>Evening Mone Nambler 97:05: 70:05 •<br>Evening Mone Nambler 97:05 •<br>Evening Mone Nambler 97:05 •<br>Evening Mone Nambler 97:05 •<br>Evening Mone Nambler 97:05 •<br>Evening Mone Nambler 97:05 •<br>Evening Mone Nambler 97:05 •<br>Evening Mone Nambler 97:05 •<br>Evening Mone Nambler 97:05 •<br>Evening Mone Nambel 97:05 •<br>Evening Mone    |                                                       |                                                                                                    |                                                                                                    |                                          |                               |                          |
| reat Name reads<br>List Name reads<br>Dies of Birth 29/01/102<br>Gender<br>University<br>Address Line 13 Sprogfield Road<br>Address Line 2 Etensi<br>Address Line 2 Etensi<br>Address Line 2 Etensi<br>Address Line 2 Etensi<br>Address Line 2 Etensi<br>Address Line 2 Etensi<br>Address Line 2 Etensi<br>Address Line 2 Etensi<br>Address Line 2 Etensi<br>Address Line 2 Etensi<br>Address Line 2 Etensi<br>Barbone Rumber 07505 564230<br>Etensi<br>Etensi<br>Birtherit Protexted Mode On<br>Etensi<br>Birtherit Protexted Mode On<br>Etensi                                                                                                    |                                                       |                                                                                                    | íow. If you have a free                                                                                                    | discount code enter this below and press |                               |                          |
| reat Name reads<br>List Name reads<br>Dies of Birth 29/01/102<br>Gender<br>University<br>Address Line 13 Sprogfield Road<br>Address Line 2 Etensi<br>Address Line 2 Etensi<br>Address Line 2 Etensi<br>Address Line 2 Etensi<br>Address Line 2 Etensi<br>Address Line 2 Etensi<br>Address Line 2 Etensi<br>Address Line 2 Etensi<br>Address Line 2 Etensi<br>Address Line 2 Etensi<br>Address Line 2 Etensi<br>Barbone Rumber 07505 564230<br>Etensi<br>Etensi<br>Birtherit Protexted Mode On<br>Etensi<br>Birtherit Protexted Mode On<br>Etensi                                                                                                    |                                                       |                                                                                                    |                                                                                                    |                                          |                               |                          |
| Last Name Dete of Brith 2010/1902 •<br>Gender Ustvinning *<br>Address Line 1 33 Springfeld Road *<br>Address Line 2 Breal<br>Address Line 2 Breal<br>Address Line 3 Brithere<br>Carly / Town Derby •<br>Petal Code DidS 6422 •<br>Caultry 0703 664230 •<br>Evening Miner Number 0703 664230 •<br>Evening Miner Number 0703 664230 •<br>Evening Miner       |                                                       |                                                                                                    |                                                                                                    | -<br>-                                   |                               |                          |
| ne                                                                                                    |                                                       |                                                                                                    |                                                                                                    |                                          |                               |                          |
| Address Line 1 33 Sproughel Road *<br>Address Line 2 Ewail<br>Address Line 3 Celevin<br>Chr/ Town Derby *<br>Parala Code Di65 6422 *<br>Country OfPos Number 07055 604230 *<br>Evening Mone Number 07055 604230 *<br>Evening Mone Number 07055 604230 *<br>Evening Mon         |                                                       |                                                                                                    |                                                                                                    |                                          |                               |                          |
| Address Line 1 S3 Sprogfeld Road<br>Address Line 2 Ewall<br>Address Line 3<br>Chr / Tam Derby •<br>Pedal Code<br>Day Hone Number 07105 60420 •<br>Evening Mone Number 07105 60420 •<br>Evening Mone Number 07     |                                                       |                                                                                                    | and the second second second                                                                                                    |                                          |                               |                          |
| Address Line 2 Emeil<br>Address Line 3<br>Chr, / Yoan Derby<br>Pasal Code<br>Did56 612<br>Country<br>Day Phone Number 07905 604230<br>Evening Phone Number 07905 604230<br>Evening Phone Number 07905 604200<br>Evening Phone Number 07905 604200<br>Evening Phone Number 07905 604200<br>Evening Phone Number 07905 604200<br>Evening Phone Number 07905 604200<br>Evening Phone Number 07905 604200<br>Evening Phone Number 07905 604200<br>E |                                                       |                                                                                                    | And a second second sec |                                          |                               |                          |
| Chr / Town Derby * Parali Code 0(55 4:2 * Country  Day Phone Number 0705 504230 * Evening Phone Phone 0:028 70592 * Mobile Phone 07095 604230 * Email Address carls.twelling@hole.com * Ethic Bockground Vine Cognition Disability Ise  \$7575734 Erroll                                                                                                    |                                                       | Address Line 2                                                                                                    |                                                                                                    |                                          |                               |                          |
| Pestal Code DESS 612 *<br>Country Day Finone Number 07305 504230 *<br>Evening Phone Number 07305 504230 *<br>Evening Phone 07305 504230 *<br>Email Address a cristic Abellightefa.com *<br>Ethnic Background Wate Englan *<br>Disability Ne %<br>\$7757314<br>Errort                                                                                                    |                                                       | Address Line 3                                                                                                    |                                                                                                    |                                          |                               |                          |
| Country Day Phone Number 07905 604230 Berning Mone Number 01283 730557 Berning Mone Number 01283 730557 Berning Mone Source State State St                                                                                                    |                                                       | City / Town                                                                                                    | Derby                                                                                                    |                                          |                               |                          |
| ne                                                                                                    |                                                       | Postal Code                                                                                                    | DE65 6JZ                                                                                                    |                                          |                               |                          |
| Evening Phone Number 01283 720557 *<br>Hobite Phone 07905 60420 *<br>Email Address cardis-Avelagetheta.com *<br>Ethnic Background Wate Engen<br>Disability %<br>\$7757314<br>Errort<br>*<br>terrort<br>*<br>terrort                                                                                                    |                                                       | Country                                                                                                    |                                                                                                    |                                          |                               |                          |
| Mobile Phone OT955 604290 Email Address Carla Investigation factors Ethnic Background Unice Engine Disability Bic S7757574 Enrol                                                                                                    |                                                       | Day Phone Number                                                                                                    | 07905 604230                                                                                                    |                                          |                               |                          |
| Email Address carla.breito@bhefa.com *<br>Ethnic Bockground<br>Disability Ne<br>\$7757214<br>Enroll<br>Protected Mode: On <a href="https://www.scarland.org">fig. * %100%</a>                                                                                                    |                                                       | Evening Phone Number                                                                                                    | 01283 730567                                                                                                    | •                                        |                               |                          |
| Ethnic Background Whee Ergenn w<br>Diebliny Iso v<br>97757514<br>Erroll                                                                                                    |                                                       | Nobile Phone                                                                                                    | 07905 604230                                                                                                    |                                          |                               |                          |
| Disability Ho x<br>57757314<br>Enroll<br>Renall                                                                                                    |                                                       | Email Address                                                                                                    | carla.twells@thefa.com                                                                                                    | -                                        |                               |                          |
| s 5757314<br>Erroll<br>ne 🕒 Detenat   Protected Mode: On 🤄 📲 100%                                                                                                    |                                                       | Ethnic Background                                                                                                    | White: English                                                                                                    |                                          |                               |                          |
| Errol                                                                                                    |                                                       | Disability                                                                                                    | No                                                                                                    |                                          |                               |                          |
| ne 🕞 Internet   Protected Mode On 🦷 - 🛝 100%                                                                                                    |                                                       | and the second second se |                                                                                                    |                                          |                               |                          |
|                                                                                                    |                                                       | Enrol                                                                                                    |                                                                                                    |                                          |                               |                          |
|                                                                                                    | me                                                    |                                                                                                    |                                                                                                    |                                          | Internet   Protected Mode: On | € <sub>6</sub> • ₹100% • |
|                                                                                                    |                                                       |                                                                                                    | NJ-                                                                                                    |                                          |                               | 0.0074                   |

The system will confirm you have enrolled – you may want to print this screen for your records. Close this window.

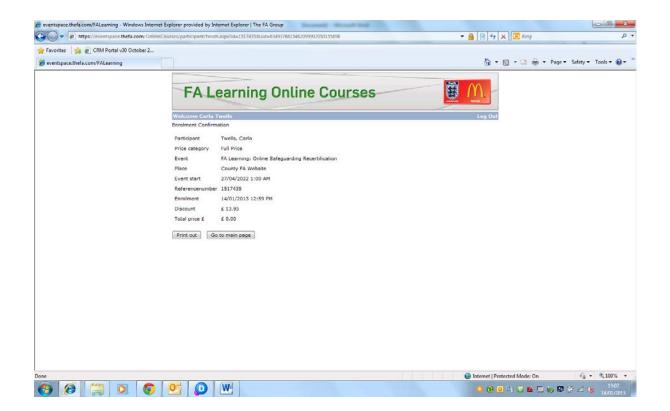

### **STEP 5: Complete the course**

You should now be back at Members' Services where the courses are listed – if you are not follow the first couple of steps again. If "Enrol" is still displayed next to the Safeguarding Children Re-Certification course, press "F5" or click refresh in your browser to reload the screen. This will change the link to "Not Started" or "Continue". Click this link to begin the course.

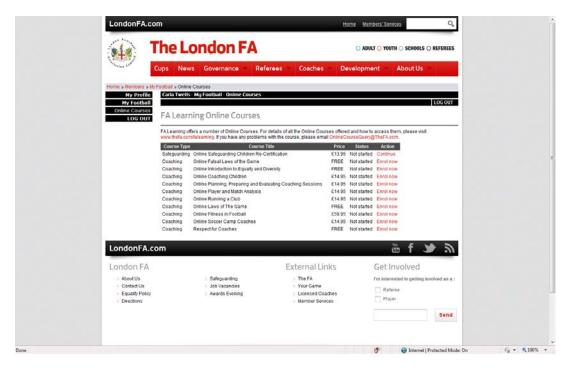

Click "Launch" by each module and work through each set of units. Each module launches in a new window, and your internet browser may block pop-ups.

Normally an alert will appear somewhere on your screen – either at the top or at the bottom. You need to permanently allow pop-ups for the County FA website you are using to access this course. Further guidance on this is included at the end of this document.

| Provent of the second of the second of       | London                  | nFA.com                                                       | Home Men                                                | mbers' Services Q               |  |
|----------------------------------------------------------------------------------------------------|-------------------------|---------------------------------------------------------------|---------------------------------------------------------|---------------------------------|--|
| How and the courses         How and the courses         Hy reachail         Interview My reachail         Interview My reachail         Online Safeguarding Children Re-Certification         Interview My reachail         Interview My reachails of at the Online Courses. For details of at the Online Courses offered and how to access them, please with<br>worked contralisating problems with the course, please email OnlineCourseOurse(Dared Access them, please with<br>worked contralisating problems with the course, please email OnlineCourseOurse(Dared Access them, please with<br>worked contralisating problems with the course, please email OnlineCourseOurse(Dared Access them, please with<br>worked contralisating problems with the course, please email OnlineCourseOurse(Dared Access them, please with<br>worked contralisating problems with the course, please email OnlineCourseOurse(Dared Access them, please with<br>worked contralisating problems with the course, please email OnlineCourseOurse(Dared Access them, please with<br>worked contralisating problems with the course, please email OnlineCourseOurse(Dared Access<br>Dared Octail & How and Work Responsibilities       0/2       Not started       Luonch         London FA.com         External Links       Get Involved         Plane         Our Game         Our Game         Out Game         Out Game         Out Game       Darea                                                                                                    | <b></b>                 | The London FA                                                 | O 400                                                   | UT O YOUTH O SCHOOLS O REFEREES |  |
| Hy Profilia<br>Hy rootball<br>Deck to courses       LOG OUT         Loci OUT       Diffice Courses       LOG OUT         Online Safeguarding Children Re-Certification       LOG OUT         Draine Courses       Diffice Courses       LOG OUT         My rootball       Action       Diffice Courses         Loci Out       Module 1 Introduction       Outline Safeguarding Children Re-Certification         Module 1. Introduction       Outline Safeguarding Children Re-Certification       Action         Module 1. Introduction       O2       Not starked       Luondh         Two       Module 1. Introduction       O2       Not starked       Luondh         Two       Module 2. Respand Your Responsibilities       O4       Not starked       Luondh         Two       Module 5. Scienarios       O5       Not starked       Luondh         Five       Module 5. Scienarios       O5       Not starked       Luondh         Prove       Module 5. Scienarios       O5       Not starked       Luondh         Prove       Module 5. Scienarios       O5       Not starked       Luondh         Prove       Module 5. Scienarios       Startes       Luondh       Prove       Startes         Prove       Module 5. Scienarios       Startes                                                                                                    | Section Cont            | Cups News Governance F                                        | Referees Coaches Developme                              | ent 💎 About Us 🗢                |  |
| Wy Frostball<br>Cohme Courses       Los courses       It do cut<br>cos course         Los courses       Falsaring offers a number of Online Courses. For details of all the Online Courses offered and how to access them, please wist<br>consume contaite array from towar any problems with the course, please email Online Courses (please email Online Courses)         Module 7 Hit obcurse       For details of all the Online Courses, please email Online Courses, please email Online Courses (please email Online Course)         Module 7 Hit obcurse       Module 7 Hit obcurse         One       Module 7 Hit obcurse         One       Module 7 Hit obcurses         One       Module 7 Hit obcurses         One       Module 7 Hit obcurses         One       Module 7 Hit obcurses         One       Module 7 Hit obcurses         Out Module 7 Hit obcurses       0/2         Notate 1 Hit obcurses       0/2         Notate 1 Hit obcurses       0/2         Notate 1 Hit obcurses       0/2         Notate 1 Hit obcurses       0/2         Notate 1 Hit obcurses       0/2         Notate 1 Hit obcurses       0/2         Notate 1 Hit obcurses       0/2         Notate 1 Hit obcurses       0/2         Notate 1 Hit obcurses       0/2         Notate 1 Hit obcurses       0/2         Notate 1 Hit obcu                                                                                                    |                         |                                                               | es .                                                    |                                 |  |
| Lot out         Number of Online Caureses. For details of all resolutes courses offered and how to access them, please visit were therefore for face many problems with the course, please are main <i>localicosciency</i> Therefore.         Interview the detain of the course offered and how to access them, please visit were therefore for face many problems with the course, please are main <i>localicosciency</i> Therefore.         Interview the detain of the course offered and how to access them, please visit were therefore for face many problems with the course, please are main <i>localicosciency</i> Therefore.         Interview the detain of the course offered and how to access them, please visit were were therefore main the course, please are main <i>localicosciency</i> Therefore.         Interview the data is an output of the course offered and how to access them, please visit were were therefore.         Interview the data is an output of the course offered and how to access them, please visit dotted is anoth.         Interview the data is another the course offered and how to access them, please visit dotted is another the data is another the data is a course of the data is another the data is another the data is a                                                                                                    | My Fo                   | ootball « Back to courses                                     |                                                         | LOG OUT                         |  |
| Water day consistential constructions with the course, please email constructions doused by the factors         Module 1: Infroduction         One       Module 1: Infroduction         Two       Module 1: Infroduction         One       Order 2: Recap and Your Responsibilities         Order 2: Recap and Your Responsibilities       0/2         Notable 2: Ontoieners       0/2         Four       Module 2: Streture of 2         Notable 2: Ontoieners       0/3         Notable 2: Ontoieners       0/3         Notable 2: Ontoieners       0/3         Notable 2: Streture of 2       Notable 4: Lawnch         Five       Module 6: Streturation         Notable 2: Streturation       0/3         Notable 2: Streturation       0/3         Notable 2: Streturation       0/3         Notable 3: Streturation       0/3         Notable 4: How and Whento Take action       0/3         Notable 5: Streturation       0/3         Notable 5: Streturation       0/3         Notable 4: How and Whento Take action       0/3         Notable 5: Streturation       0/3         Notable 5: Streturation       0/3         Notable 5: Streturation       0/3         Notable 6: Streturation                                                                                                    |                         |                                                               | en Re-Certification                                     |                                 |  |
| One     Module 1: Introduction     02     Not started     Launch       Two     Module 2: Receips and Yoor Responsibilities     04     Not started     Launch       Two     Module 3: Critifeerer SiveRare     02     Not started     Launch       Fue     Module 4: How and When to Take action     05     Not started     Launch       Fue     Module 5: Sciencies     05     Not started     Launch       LondonFA.com     External Links     Get Involved       About 0s     > Safeguarding     > The FA     Pre interested in getting involved as a :       Contact Us     > Job Vacancies     > Your Game     Referee       Equals Policy     > Avards Evening     > Licensed Coaches     Player                                                                                                    |                         |                                                               |                                                         |                                 |  |
| Four<br>Prev     Module 4 How and When to Take action<br>Module 5 Scenarios     Origon 10<br>05     Net started<br>Not started     Launch<br>Launch       London FA.com     Image 10     Image 10     Image 10     Image 10       London FA     External Links     Get Involved as a:<br>0 Otat Us     Safeyarding<br>0 Otat Us     The FA     Image 10       About Us     9 Safeyarding<br>0 Otat Us     9 The FA     Image 10     Image 10     Image 10       0 Otat Us     9 Dataconces     9 Your Game     Image 10     Image 10     Image 10       0 Directions     9 Member Services     9 Member Services     Player                                                                                                    |                         | One Module 1: Introduction                                    | 0/2 Not started                                         | Launch                          |  |
| LondonFA.com External Links Get Involved  About Us  About Us  Abou |                         | Four Module 4: How and When to Take a                         | action 0/6 Not started                                  | Launch                          |  |
| London FA     External Links     Get Involved       > About Us     > Safeguarding     The FA     Pm interested in getting involved as a :       > Contract Us     > Job Vacancies     > Your Game     Referee       > Equality Policy     > Awards Evening     > Licensed Coaches     Player       > Directions     > Member Services     Player                                                                                                    |                         |                                                               | US Notstaned                                            |                                 |  |
| About Us     Addit Us     Addit Us           |                         |                                                               |                                                         |                                 |  |
| Contact Us Job Vacancies Your Game     Equality Policy Awards Evening Licensed Coaches     Directions                                                                                                    | London                  | n FA                                                          | External Links                                          | GetInvolved                     |  |
| Send                                                                                                    | > Contact<br>> Equality | ct Us > Job Vacancies<br>Ity Policy > Awards Evening          | <ul> <li>Your Game</li> <li>Licensed Coaches</li> </ul> | Referee                         |  |
|                                                                                                    |                         |                                                               |                                                         | Send                            |  |
|                                                                                                    |                         |                                                               |                                                         |                                 |  |
|                                                                                                    |                         | GLASS AND ANTIQUES                                            |                                                         | Munich                          |  |
| Terms of Use Privacy Policy Copyright hotoces. Site Map. Cooke Policy     Back to the top                                                                                                    |                         | ma of Use Privacy Policy Copyright Notices Site Map Cocke Pol | ilicy                                                   | Back to the top                 |  |

Work slowly through each set of units and, at the end of the module, do not close the course window until the main screen has updated to show that all of the units have been completed. If you close the window before this happens you run the risk of it not registering and having to re-do units or modules.

| A Learning - Online Courses - Windows Internet Explorer provided by Internet Explorer   The FA Grou                                                                |                 |         |
|----------------------------------------------------------------------------------------------------|-----------------|---------|
| The FA.com/FALearning                                                                                                    | Stabilities     |         |
| Online Safeguarding Children Re-certification Course<br>Module One<br>Safeguarding Policy<br>Unit 1<br>Menun M Menun M                                             |                 | E       |
| Done                                                                                                    | h € 10% +       |         |
| COVENTRY<br>SCAPPOLOINS<br>Terms of Use Privacy Pailey Copyright Notices Site Map Cookie Polcy<br>Cover State Cover Pailey Copyright Notices Site Map Cookie Polcy | Back to the top | . 14:16 |

Once you have completed the course, your records will be updated and you will be sent a certificate within 4 weeks.

## HELP: How to disable Pop-up blockers

#### Internet Explorer (PC)

- Press the alt button on your keyboard
- Click on **Tools** in the menu, the click on *Internet Options*
- Click the Privacy tab.
- Uncheck Turn on Pop-up blocker

#### Firefox (PC)

- Press the **alt** button on your keyboard
- Click on **Tools** in the menu, the click on *Options*
- Click the **Content** tab.
- Uncheck Block Pop-up windows

#### Firefox (Mac)

- Click on the Firefox menu and click on
- Click the **Content** tab.
- Uncheck Block Pop-up windows

#### Chrome (Mac+PC)

- Click the Chrome menu on the browser toolbar.
- Select Settings.
- Click Show advanced settings.
- in the "Privacy" section, click the Content settings button.
- In the "Pop-ups" section, select "Allow all sites to show pop-ups." Customize permissions for specific websites by clicking Manage exceptions.

#### Safari (Mac+PC)

- Click on the Safari menu and click on
- Click the **Security** tab.
- Uncheck Block Pop-up windows